## **Outlook To JIRA**

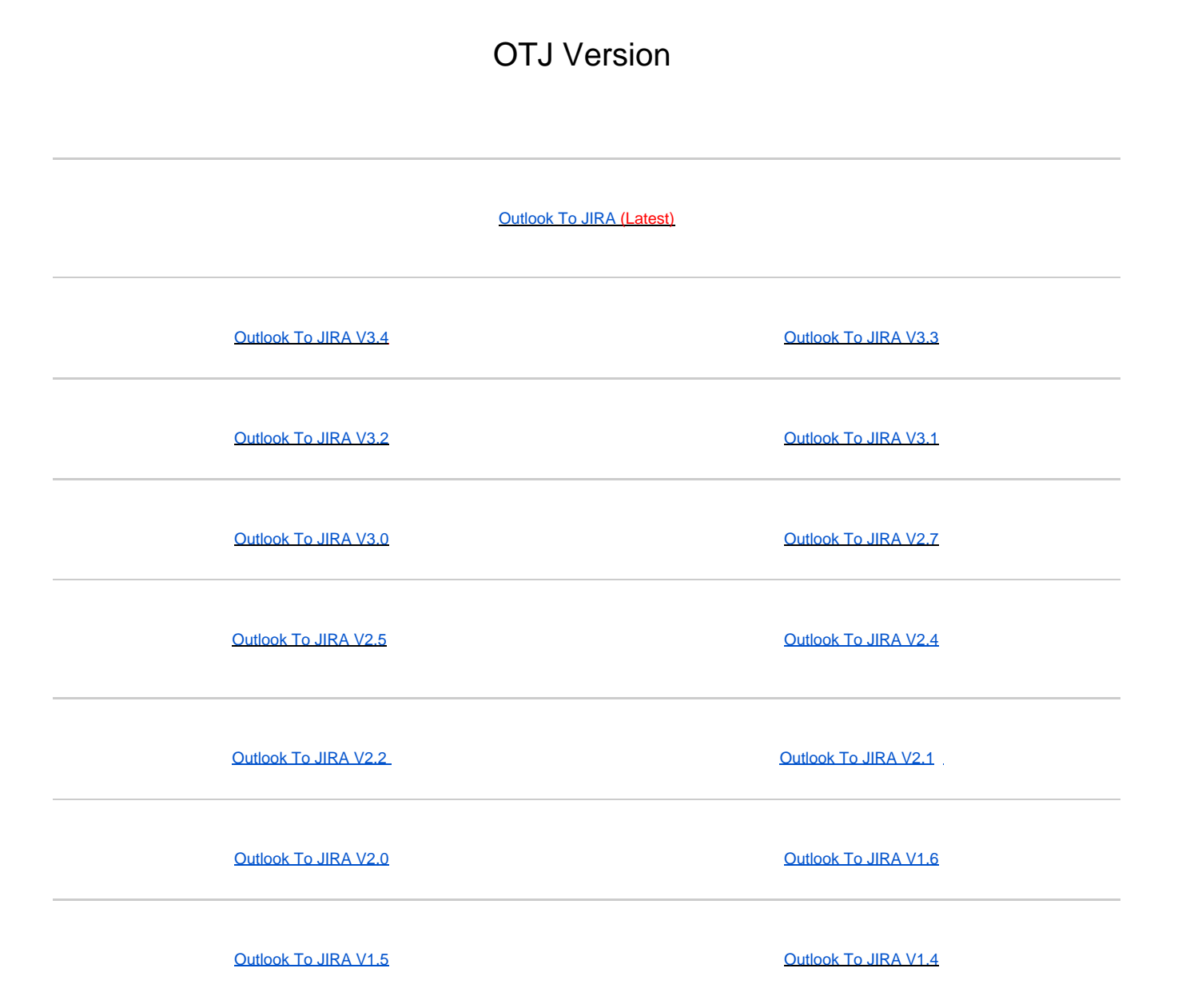